# **Fiducial Registration Educational Demonstration Documentation**

**Stephen Thompson**

**Mar 08, 2022**

# **CONTENTS**

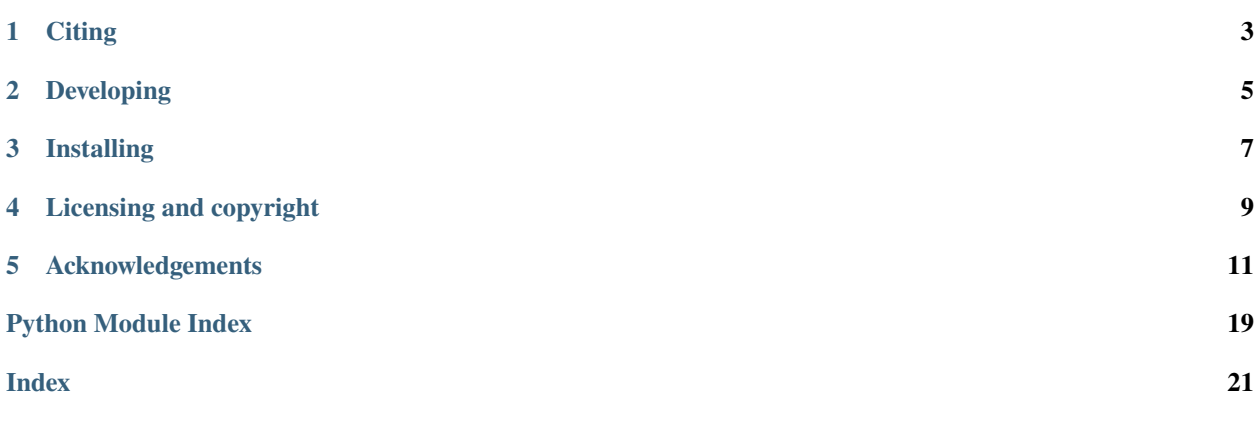

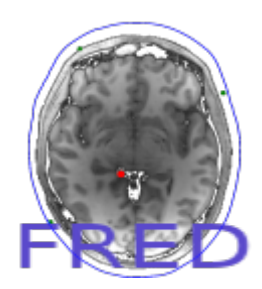

Author: Stephen Thompson

This is the Fiducial Registration Educational Demonstration (SciKit-SurgeryFRED). This version uses a graphical user interface based on Matplotlib and has been superseded by the browser based version at [SciKit-SurgeryFRED.](https://github.com/SciKit-Surgery/scikit-surgeryfred)

Fiducial Registration Educational Demonstration (SciKit-SurgeryFRED) is part of the [SciKit-Surgery](https://github.com/SciKit-Surgery) software project, developed at the [Wellcome EPSRC Centre for Interventional and Surgical Sciences,](http://www.ucl.ac.uk/weiss) part of [University College London](http://www.ucl.ac.uk/) [\(UCL\).](http://www.ucl.ac.uk/)

Fiducial Registration Educational Demonstration is tested with Python 3.X

Fiducial Registration Educational Demonstration is intended to be used as part of an online tutorial in using fiducial based registration. The tutorial covers the basic theory of fiducial based registration, which is used widely in image guided interventions. The tutorial aims to help the students develop an intuitive understanding of key concepts in fiducial based registration, including Fiducial Localisation Error, Fiducial Registration Error, and Target Registration Error.

python sksurgeryfred.py

Please explore the project structure, and implement your own functionality.

# **ONE**

# **CITING**

<span id="page-6-0"></span>If you use SciKit-SurgeryFRED in your research or teaching please cite it. Individual releases can be cited via the Zenodo tag. SciKit-Surgery should be cited as:

Thompson S, Dowrick T, Ahmad M, et al. "SciKit-Surgery: compact libraries for surgical navigation." International Journal of Computer Assisted Radiology and Surgery. 2020 May. DOI: 10.1007/s11548-020-02180-5.

**TWO**

# **DEVELOPING**

# <span id="page-8-0"></span>**2.1 Cloning**

You can clone the repository using the following command:

git clone https://github.com/SciKit-Surgery/scikit-surgeryfredmatplotlib

# **2.2 Running tests**

Pytest is used for running unit tests:

```
pip install pytest
python -m pytest
```
# **2.3 Linting**

This code conforms to the PEP8 standard. Pylint can be used to analyse the code:

```
pip install pylint
pylint --rcfile=tests/pylintrc sksurgeryfredmatplotlib
```
# **THREE**

# **INSTALLING**

<span id="page-10-0"></span>You can pip install directly from the repository as follows:

pip install git+https://github.com/SciKit-Surgery/scikit-surgeryfredmatplotlib

# **3.1 Contributing**

Please see the [contributing guidelines.](https://github.com/SciKit-Surgery/scikit-surgeryfredmatplotlib/blob/master/CONTRIBUTING.rst)

# **3.2 Useful links**

- [Source code repository](https://github.com/SciKit-Surgery/scikit-surgeryfredmatplotlib)
- [Documentation](https://scikit-surgeryfredmatplotlib.readthedocs.io)

# **FOUR**

# **LICENSING AND COPYRIGHT**

<span id="page-12-0"></span>Copyright 2020 University College London. Fiducial Registration Educational Demonstration is released under the BSD-3 license. Please see the [license file](https://github.com/SciKit-Surgery/scikit-surgeryfredmatplotlib/blob/master/LICENSE) for details.

**FIVE**

# **ACKNOWLEDGEMENTS**

<span id="page-14-2"></span><span id="page-14-0"></span>Supported by [Wellcome](https://wellcome.ac.uk/) and [EPSRC.](https://www.epsrc.ac.uk/)

# **5.1 Requirements for Fiducial Registration Educational Demonstration**

This is the software requirements file for Fiducial Registration Educational Demonstration, part of the SNAPPY project. The requirements listed below should define what Fiducial Registration Educational Demonstration does. Each requirement can be matched to a unit test that checks whether the requirement is met.

# **5.1.1 Requirements**

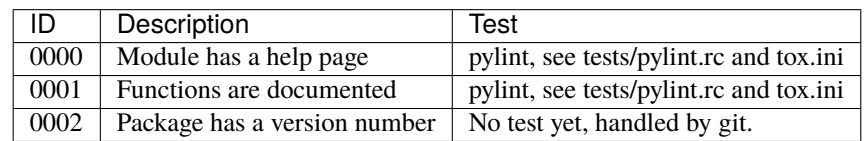

# **5.2 latest**

# **5.2.1 sksurgeryfredmatplotlib package**

### **Subpackages**

**sksurgeryfredmatplotlib.algorithms package**

### **Submodules**

### <span id="page-14-1"></span>**sksurgeryfredmatplotlib.algorithms.ablation module**

Functions for point based registration using Orthogonal Procrustes.

#### class sksurgeryfredmatplotlib.algorithms.ablation.Ablator(*margin*) Bases: object

handles the simulated ablation for scikit-surgery fred

<span id="page-15-2"></span>ablate(*estimated\_target*) performs and ablation, returns a score.

decrease\_margin() Make the margin smaller

increase\_margin() Make the margin bigger

setup(*target*, *target\_radius*) Setup target etc.

#### <span id="page-15-0"></span>**sksurgeryfredmatplotlib.algorithms.add\_fiducial module**

Functions to support MedPhys Taught Module workshop on calibration and tracking

class sksurgeryfredmatplotlib.algorithms.add\_fiducial.AddFiducialMarker(*fig*, *plotter*, *pbr*,

*logger*, *fixed\_fle\_sd*, *moving\_fle\_sd*, *max\_fids=None*)

Bases: object

A class to handle mouse press events, adding a fiducial marker.

reset\_fiducials(*mean\_fle\_sq*) resets the fiducial markers

#### <span id="page-15-1"></span>**sksurgeryfredmatplotlib.algorithms.fit\_contour module**

Fit a contour to an image

```
sksurgeryfredmatplotlib.algorithms.fit_contour.find_outer_contour(image, alpha=0.015,
```
*beta=10.0*)

Fits an active contour to the outer most edge in the image : params image: the image to fit to :params alpha: Snake length shape parameter. Higher values makes

snake contract faster (default 0.015)

**Params beta** Snake smoothness shape parameter. Higher values makes snake smoother (default 10.0)

**Returns** the resulting contour and the initialising contour

sksurgeryfredmatplotlib.algorithms.fit\_contour.to\_gray(*image*)

converts and image to grayscale if not already done :params image: The image to convert, can be gray or rgb :returns: a grayscale version

#### <span id="page-16-4"></span><span id="page-16-0"></span>**Module contents**

#### **sksurgeryfredmatplotlib.logging package**

#### **Submodules**

#### <span id="page-16-2"></span>**sksurgeryfredmatplotlib.logging.fred\_logger module**

Class to handle sksurgeryfred logging

class sksurgeryfredmatplotlib.logging.fred\_logger.Logger(*config*)

Bases: object

Implements logging functionality for sksurgeryfred. Configuration is done by passing a dictionary on construction. Subsequent calls to log("message") will write to log file.

#### **Parameters** config –

• a dictionary containing configuration

parameters. If dictionary contains no "logger" entry then an empty logger is created and subsequent calls to  $log()$  will have no effect. Otherwise a logger is created according to the entries in the logger config dictionary. ("log file name", "overwrite existing"

**Raises** IOError if the user can't write to the named log file?

#### log(*message*)

If logging, passes message to logger

log\_result(*actual\_tre*, *fre*, *expected\_tre*, *expected\_fre*, *mean\_fle*, *no\_fids*) Writes the registration result to log file

log\_score(*state\_string*, *score*) Writes the registration result to log file

#### read\_log()

reads a log file and returns lists of values

#### <span id="page-16-1"></span>**Module contents**

#### **sksurgeryfredmatplotlib.plotting package**

#### **Submodules**

#### <span id="page-16-3"></span>**sksurgeryfredmatplotlib.plotting.interactive\_plots module**

Functions to support MedPhys Taught Module workshop on calibration and tracking

#### class sksurgeryfredmatplotlib.plotting.interactive\_plots.PlotRegStatistics(*plot*) Bases: object

writes the registration statistics

set\_visibilities(*fids\_text*, *tre\_text*, *exp\_tre\_text*, *exp\_fre\_text*, *fre\_text*, *score\_text*, *total\_score\_text*, *margin\_text*, *repeats\_text*) Sets which text boxes will be visible

<span id="page-17-3"></span>update\_fids\_stats(*no\_fids*, *mean\_fle*) Updates the fids stats display

update\_last\_score(*last\_score*) Updates the margin text box

update\_margin\_stats(*margin*) Updates the margin text box

update\_repeats(*repeats*) Updates the total score text box

update\_stats\_plot(*tre*, *exp\_tre*, *fre*, *exp\_fre*) Updates the statistics display

update\_total\_score(*total\_score*) Updates the total score text box

class sksurgeryfredmatplotlib.plotting.interactive\_plots.PlotRegistrations(*fixed\_plot*,

*moving\_plot*, *stats\_plot*)

Bases: object

Plots the results of registrations

initialise\_new\_reg(*img*, *target\_point*, *outline*) resets the registration

- plot\_fiducials(*fixed\_points*, *moving\_points*, *no\_fids*, *mean\_fle*) Updates plot with fiducial data
- plot\_registration\_result(*actual\_tre*, *expected\_tre*, *fre*, *expected\_fre*, *transformed\_target\_2d*) Plots the results of a registration

#### <span id="page-17-1"></span>**sksurgeryfredmatplotlib.plotting.plotting module**

Plotting functions for scikit-surgeryFRED

sksurgeryfredmatplotlib.plotting.plotting.plot\_results(*logfile*) Plots the results of multiple runs, from the log file.

#### <span id="page-17-0"></span>**Module contents**

**sksurgeryfredmatplotlib.ui package**

#### **Submodules**

#### <span id="page-17-2"></span>**sksurgeryfredmatplotlib.ui.sksurgeryfred module**

User interfaces for sksurgeryFRED

sksurgeryfredmatplotlib.ui.sksurgeryfred.run\_demo(*image*) Run FRED

#### <span id="page-18-8"></span><span id="page-18-2"></span>**sksurgeryfredmatplotlib.ui.sksurgeryfred\_command\_line module**

Command line processing

sksurgeryfredmatplotlib.ui.sksurgeryfred\_command\_line.main(*args=None*) Entry point for Fiducial Registration Educational Demonstration application

#### <span id="page-18-3"></span>**sksurgeryfredmatplotlib.ui.sksurgeryfred\_game module**

User interfaces for sksurgeryFRED

sksurgeryfredmatplotlib.ui.sksurgeryfred\_game.run\_demo(*image*) Run FRED game

#### <span id="page-18-4"></span>**sksurgeryfredmatplotlib.ui.sksurgeryfred\_game\_command\_line module**

#### Command line processing

sksurgeryfredmatplotlib.ui.sksurgeryfred\_game\_command\_line.main(*args=None*) Entry point for Fiducial Registration Educational Demonstration application

#### <span id="page-18-5"></span>**sksurgeryfredmatplotlib.ui.sksurgeryfred\_plotter module**

User interfaces for sksurgeryFRED

sksurgeryfredmatplotlib.ui.sksurgeryfred\_plotter.run\_plotter(*logfile*) Run FRED Plotter

#### <span id="page-18-6"></span>**sksurgeryfredmatplotlib.ui.sksurgeryfred\_plotter\_command\_line module**

Command line processing

sksurgeryfredmatplotlib.ui.sksurgeryfred\_plotter\_command\_line.main(*args=None*) Entry point for Fiducial Registration Educational Demonstration application

#### <span id="page-18-1"></span>**Module contents**

Fiducial Registration Educational Demonstration

#### **sksurgeryfredmatplotlib.widgets package**

#### **Submodules**

#### <span id="page-18-7"></span>**sksurgeryfredmatplotlib.widgets.fred\_common module**

The main widget for the interactive registration part of scikit-surgeryFRED

<span id="page-18-0"></span>class sksurgeryfredmatplotlib.widgets.fred\_common.FredCommon(*image\_file\_name*, *headless=False*) Bases: object

an interactive window for doing live registration

<span id="page-19-4"></span>init\_reg()

sets up the registration

#### <span id="page-19-2"></span>**sksurgeryfredmatplotlib.widgets.interactive\_registration module**

The main widget for the interactive registration part of scikit-surgeryFRED

```
class sksurgeryfredmatplotlib.widgets.interactive_registration.InteractiveRegistration(image_file_name,
```
*headless=False*)

Bases: [sksurgeryfredmatplotlib.widgets.fred\\_common.FredCommon](#page-18-0)

an interactive window for doing live registration

initialise\_registration() sets up the registration

keypress\_event(*event*) handle a key press event

#### <span id="page-19-3"></span>**sksurgeryfredmatplotlib.widgets.registration\_game module**

The main widget for the interactive registration part of scikit-surgeryFRED

class sksurgeryfredmatplotlib.widgets.registration\_game.RegistrationGame(*image\_file\_name*,

```
headless=False)
```
Bases: [sksurgeryfredmatplotlib.widgets.fred\\_common.FredCommon](#page-18-0)

an interactive window for doing live registration

initialise\_registration() sets up the registration

keypress\_event(*event*) handle a key press event

#### class sksurgeryfredmatplotlib.widgets.registration\_game.VisibilitySettings(*buffer\_size*) Bases: object

randomly selects from list of visilities, has five states FLE and no fids Expected FRE Expected TRE Actual FRE

get\_vis\_state() returns a random visibility state

#### <span id="page-19-1"></span>**Module contents**

#### <span id="page-19-0"></span>**Module contents**

FiducialRegistrationEducationalDemonstration

### <span id="page-20-2"></span><span id="page-20-0"></span>**5.2.2 sksurgeryfredmatplotlib\_game module**

### <span id="page-20-1"></span>**5.2.3 sksurgeryfredmatplotlib\_plotter module**

# **5.3 First notebook**

You can write up experiments in notebooks, and they can be generated into Sphinx docs using tox -e docs, and for example set up to run on readthedocs.

See [this](https://scikit-surgerytf.readthedocs.io/en/latest/notebooks/tutorial_reusable_code_design.html) and [this](https://scikit-surgerytf.readthedocs.io/en/latest/notebooks/tutorial_reusable_code_example.html) examples.

### **5.3.1 NOTE:**

Getting jupyter to run your code in this package relies on 3 things:

• You must ensure you start jupyter within the tox environment.

```
# If not already done.
source .tox/py36/bin/activate
# Then launch jupyter
jupyter notebook
```
- Then when you navigate to and run this notebook, select the right kernel (named after your project) from the kernel menu item, in the web browser.
- Add project folder to system path, as below.

```
[1]: # Jupyter notebook sets the cwd to the folder containing the notebook.
    # So, you want to add the root of the project to the sys path, so modules load correctly.
    import sys
    sys.path.append("../../")
```
- modindex
- genindex
- search

### **PYTHON MODULE INDEX**

#### <span id="page-22-0"></span>s

sksurgeryfredmatplotlib, [16](#page-19-0) sksurgeryfredmatplotlib.algorithms, [13](#page-16-0) sksurgeryfredmatplotlib.algorithms.ablation, [11](#page-14-1) sksurgeryfredmatplotlib.algorithms.add\_fiducial, [12](#page-15-0) sksurgeryfredmatplotlib.algorithms.fit\_contour, [12](#page-15-1) sksurgeryfredmatplotlib.logging, [13](#page-16-1) sksurgeryfredmatplotlib.logging.fred\_logger, [13](#page-16-2) sksurgeryfredmatplotlib.plotting, [14](#page-17-0) sksurgeryfredmatplotlib.plotting.interactive\_plots, [13](#page-16-3) sksurgeryfredmatplotlib.plotting.plotting, [14](#page-17-1) sksurgeryfredmatplotlib.ui, [15](#page-18-1) sksurgeryfredmatplotlib.ui.sksurgeryfred, [14](#page-17-2) sksurgeryfredmatplotlib.ui.sksurgeryfred\_command\_line, [15](#page-18-2) sksurgeryfredmatplotlib.ui.sksurgeryfred\_game, [15](#page-18-3) sksurgeryfredmatplotlib.ui.sksurgeryfred\_game\_command\_line, [15](#page-18-4) sksurgeryfredmatplotlib.ui.sksurgeryfred\_plotter, [15](#page-18-5) sksurgeryfredmatplotlib.ui.sksurgeryfred\_plotter\_command\_line, [15](#page-18-6) sksurgeryfredmatplotlib.widgets, [16](#page-19-1) sksurgeryfredmatplotlib.widgets.fred\_common, [15](#page-18-7) sksurgeryfredmatplotlib.widgets.interactive\_registration, [16](#page-19-2) sksurgeryfredmatplotlib.widgets.registration\_game, [16](#page-19-3) sksurgeryfredmatplotlib\_game, [17](#page-20-0) sksurgeryfredmatplotlib\_plotter, [17](#page-20-1)

# **INDEX**

# <span id="page-24-0"></span>A

- ablate() (*sksurgeryfredmatplotlib.algorithms.ablation.Ablator method*), [11](#page-14-2)
- Ablator (*class in sksurgeryfredmatplotlib.algorithms.ablation*), [11](#page-14-2)
- AddFiducialMarker (*class in sksurgeryfredmatplotlib.algorithms.add\_fiducial*), [12](#page-15-2)

# D

decrease\_margin() (*sksurgeryfredmatplotlib.algorithms.ablation.Ablator method*), [12](#page-15-2)

# F

find\_outer\_contour() (*in module sksurgeryfredmatplotlib.algorithms.fit\_contour*), [12](#page-15-2) FredCommon (*class in sksurgeryfredmatplotlib.widgets.fred\_common*), [15](#page-18-8)

# G

get\_vis\_state() (*sksurgeryfredmatplotlib.widgets.registration\_game.VisibilitySettings method*), [16](#page-19-4)

# I

increase\_margin() (*sksurgeryfredmatplotlib.algorithms.ablation.Ablator method*), [12](#page-15-2)

- init\_reg() (*sksurgeryfredmatplotlib.widgets.fred\_common.FredCommon method*), [15](#page-18-8)
- initialise\_new\_reg() (*sksurgeryfredmatplotlib.plotting.interactive\_plots.PlotRegistrations method*), [14](#page-17-3) module
- initialise\_registration() (*sksurgeryfredmatplotlib.widgets.interactive\_registration.InteractiveRegistration* sksurgeryfredmatplotlib.algorithms, [13](#page-16-4) *method*), [16](#page-19-4) [11](#page-14-2)

initialise\_registration() (*sksurgeryfredmatplotlib.widgets.registration\_game.RegistrationGame method*), [16](#page-19-4)

InteractiveRegistration (*class in sksurgeryfredmatplotlib.widgets.interactive\_registration*), [16](#page-19-4)

### K

keypress\_event() (*sksurgeryfredmatplotlib.widgets.interactive\_registration.InteractiveRegistration method*), [16](#page-19-4)

keypress\_event() (*sksurgeryfredmatplotlib.widgets.registration\_game.RegistrationGame method*), [16](#page-19-4)

### L

log() (*sksurgeryfredmatplotlib.logging.fred\_logger.Logger method*), [13](#page-16-4)

log\_result() (*sksurgeryfredmatplotlib.logging.fred\_logger.Logger method*), [13](#page-16-4)

- log\_score() (*sksurgeryfredmatplotlib.logging.fred\_logger.Logger method*), [13](#page-16-4)
- Logger (*class in sksurgeryfredmatplotlib.logging.fred\_logger*), [13](#page-16-4)

### M

main() (*in module sksurgeryfredmatplotlib.ui.sksurgeryfred\_command\_line*), [15](#page-18-8)

main() (*in module sksurgeryfredmatplotlib.ui.sksurgeryfred\_game\_command\_line*), [15](#page-18-8)

main() (*in module sksurgeryfredmatplotlib.ui.sksurgeryfred\_plotter\_command\_line*), [15](#page-18-8)

### sksurgeryfredmatplotlib, [16](#page-19-4)

sksurgeryfredmatplotlib.algorithms.ablation,

sksurgeryfredmatplotlib.algorithms.add\_fiducial, [12](#page-15-2)

sksurgeryfredmatplotlib.algorithms.fit\_con**tese**t\_fiducials() *(sksurgeryfredmat-*[12](#page-15-2) sksurgeryfredmatplotlib.logging, [13](#page-16-4) sksurgeryfredmatplotlib.logging.fred\_loggerun\_demo() [13](#page-16-4) sksurgeryfredmatplotlib.plotting, [14](#page-17-3) sksurgeryfredmatplotlib.plotting.interactive\_plots, *plotlib.ui.sksurgeryfred\_game*), [15](#page-18-8) [13](#page-16-4) sksurgeryfredmatplotlib.plotting.plotting, [14](#page-17-3) sksurgeryfredmatplotlib.ui, [15](#page-18-8) sksurgeryfredmatplotlib.ui.sksurgeryfred, set\_visibilities() (*sksurgeryfredmat-*[14](#page-17-3) sksurgeryfredmatplotlib.ui.sksurgeryfred\_command\_ $\hat{1}_h$ p $g_{rod}$ ),[13](#page-16-4) [15](#page-18-8) sksurgeryfredmatplotlib.ui.sksurgeryfred\_game, [15](#page-18-8) sksurgeryfredmatplotlib.ui.sksurgeryfred\_game<sub>u</sub>fgumandedmatplotlib [15](#page-18-8) sksurgeryfredmatplotlib.ui.sksurgeryfred\_p}R\$&feeryfredmatplotlib.algorithms [15](#page-18-8) sksurgeryfredmatplotlib.ui.sksurgeryfred\_p]**pttegefyTTedmalpl6**tlib.algorithms.ablation [15](#page-18-8) sksurgeryfredmatplotlib.widgets, [16](#page-19-4) sksurgeryfredmatplotlib.widgets.fred\_common, [15](#page-18-8) sksurgeryfredmatplotlib.widgets.interactive\_re<sub>addAl</sub>ration, [16](#page-19-4) sksurgeryfredmatplotlib.widgets.registration\_gamenle,[13](#page-16-4) [16](#page-19-4) sksurgeryfredmatplotlib\_game, [17](#page-20-2) sksurgeryfredmatplotlib\_plotter, [17](#page-20-2) plot\_fiducials() (*sksurgeryfredmatplotlib.plotting.interactive\_plots.PlotRegistrations* sksurgeryfredmatplotlib.plotting.plotting *method*), [14](#page-17-3) plot\_registration\_result() (*sksurgeryfredmatplotlib.plotting.interactive\_plots.PlotRegistrations method*), [14](#page-17-3) plot\_results() (*in module sksurgeryfredmatplotlib.plotting.plotting*), [14](#page-17-3) PlotRegistrations (*class in sksurgeryfredmatplotlib.plotting.interactive\_plots*), [14](#page-17-3) PlotRegStatistics (*class in sksurgeryfredmatplotlib.plotting.interactive\_plots*), [13](#page-16-4) *plotlib.algorithms.add\_fiducial.AddFiducialMarker method*), [12](#page-15-2)  $(in$  *module sksurgeryfredmatplotlib.ui.sksurgeryfred*), [14](#page-17-3) run\_demo() (*in module sksurgeryfredmat*run\_plotter() (*in module sksurgeryfredmatplotlib.ui.sksurgeryfred\_plotter*), [15](#page-18-8) S *plotlib.plotting.interactive\_plots.PlotRegStatistics* setup() (*sksurgeryfredmatplotlib.algorithms.ablation.Ablator method*), [12](#page-15-2) module, [16](#page-19-4) module, [13](#page-16-4) module, [11](#page-14-2) sksurgeryfredmatplotlib.algorithms.add\_fiducial module, [12](#page-15-2) sksurgeryfredmatplotlib.algorithms.fit\_contour sksurgeryfredmatplotlib.logging sksurgeryfredmatplotlib.logging.fred\_logger module, [13](#page-16-4) sksurgeryfredmatplotlib.plotting module, [14](#page-17-3) sksurgeryfredmatplotlib.plotting.interactive\_plots module, [13](#page-16-4) module, [14](#page-17-3) (sksurgeryfredmat- sksurgeryfredmatplotlib.ui module, [15](#page-18-8) sksurgeryfredmatplotlib.ui.sksurgeryfred module, [14](#page-17-3) sksurgeryfredmatplotlib.ui.sksurgeryfred\_command\_line module, [15](#page-18-8) sksurgeryfredmatplotlib.ui.sksurgeryfred\_game module, [15](#page-18-8) sksurgeryfredmatplotlib.ui.sksurgeryfred\_game\_command\_line module, [15](#page-18-8)

# R

P

read\_log() (*sksurgeryfredmatplotlib.logging.fred\_logger.Logger method*), [13](#page-16-4)

RegistrationGame (*class in sksurgeryfredmatplotlib.widgets.registration\_game*), [16](#page-19-4)

sksurgeryfredmatplotlib.ui.sksurgeryfred\_plotter\_command\_1 module, [15](#page-18-8) sksurgeryfredmatplotlib.widgets

sksurgeryfredmatplotlib.ui.sksurgeryfred\_plotter

module, [16](#page-19-4)

module, [15](#page-18-8)

sksurgeryfredmatplotlib.widgets.fred\_common

module, [15](#page-18-8) sksurgeryfredmatplotlib.widgets.interactive\_registration module, [16](#page-19-4) sksurgeryfredmatplotlib.widgets.registration\_game module, [16](#page-19-4) sksurgeryfredmatplotlib\_game module, [17](#page-20-2) sksurgeryfredmatplotlib\_plotter module, [17](#page-20-2)

### T

to\_gray() (*in module sksurgeryfredmatplotlib.algorithms.fit\_contour*), [12](#page-15-2)

# U

update\_fids\_stats() (*sksurgeryfredmatplotlib.plotting.interactive\_plots.PlotRegStatistics method*), [13](#page-16-4) update\_last\_score() (*sksurgeryfredmat-*

- *plotlib.plotting.interactive\_plots.PlotRegStatistics method*), [14](#page-17-3)
- update\_margin\_stats() (*sksurgeryfredmatplotlib.plotting.interactive\_plots.PlotRegStatistics method*), [14](#page-17-3)

update\_repeats() (*sksurgeryfredmatplotlib.plotting.interactive\_plots.PlotRegStatistics method*), [14](#page-17-3)

- update\_stats\_plot() (*sksurgeryfredmatplotlib.plotting.interactive\_plots.PlotRegStatistics method*), [14](#page-17-3)
- update\_total\_score() (*sksurgeryfredmatplotlib.plotting.interactive\_plots.PlotRegStatistics method*), [14](#page-17-3)

# $\overline{V}$

VisibilitySettings (*class in sksurgeryfredmatplotlib.widgets.registration\_game*), [16](#page-19-4)